## https://web.archive.org/web/20100217035925/http://documentation.apple.com/en/aperture/usermanual/

PARTIE 13 Feb 2010 - 26 Jul 2018

http://documentation.apple.com/en/aperture/usermanual/

~

User Manual

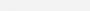

- ▶ Welcome to Aperture
- ► An Overview of Aperture
- ► The Aperture Interface
- ► Working with the Aperture
- ► Importing Images
- ► Working with Images in the
- ▶ Displaying Images in the Viewer
- ► Viewing Images in Full Screen
- ► Stacking Images and Making Picks
- ► Rating Images
- ► Applying Keywords to Images
- ► Working with Metadata
- ► Organizing Images with Faces
- Locating and Organizing Images with Places
- ► Searching for and Displaying
- ► Grouping Images with Smart Albums
- ► An Overview of Image Adjustments
- ► Making Image Adjustments
- Making Brushed Adjustments
- ► Printing Your Images
- Exporting Your Images
- ► Creating Slideshow Presentations
- ▶ Using the Light Table
- ► Creating Books
- ► Creating Webpages
- ► Sharing Your Images Online
- ► Backing Up Your Images
- ► Customizing the Aperture Workspace
- ► Appendix A: Calibrating Your Aperture System
- ► Appendix B: Setting Up an Aperture System

Glossary

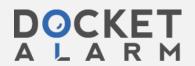

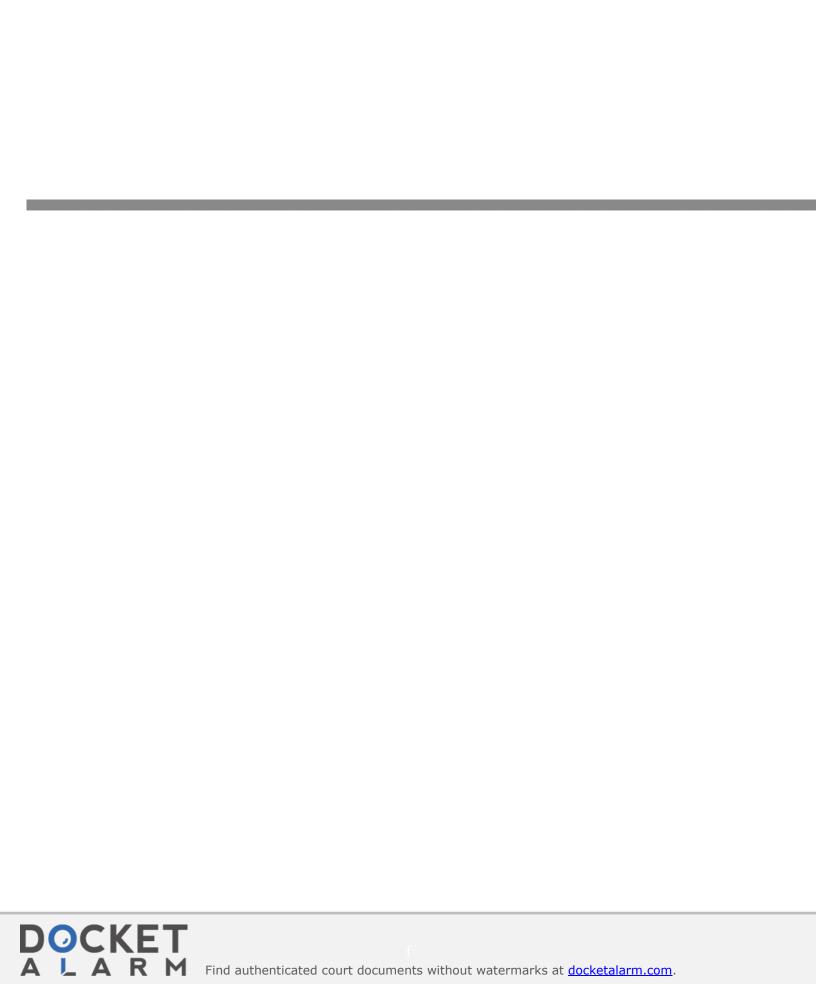